Документ под ИНЦОСТЕРСТВО НАУКИ И ВЫСШЕГО ОБРАЗОВАНИЯ РОССИЙСКОЙ ФЕДЕРАЦИИ Дата подписания: 19.**Федерылыное государс<mark>твенное автономное образовательное учреждение</mark> высшего образования** Информация о владельце: ФИО: Котова Лариса Анатольевна Должность: Директор филиала Уникальный программный ключ:

10730ffe6b1ed036b744b6e9d97700b86**f5d4d7<sub>d</sub>eдов</mark>ательский технологический университет «МИСИС» Новотроицкий филиал**

# Рабочая программа дисциплины (модуля)

# **Электротехника**

Закреплена за подразделением Кафедра электроэнергетики и электротехники (Новотроицкий филиал)

Направление подготовки 22.03.02 Металлургия

Профиль Обработка металлов давлением

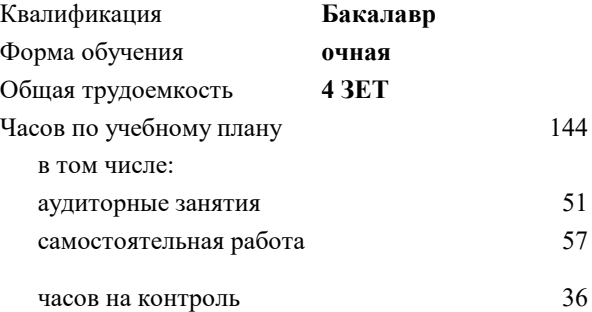

экзамен 3 Формы контроля в семестрах:

#### **Распределение часов дисциплины по семестрам**

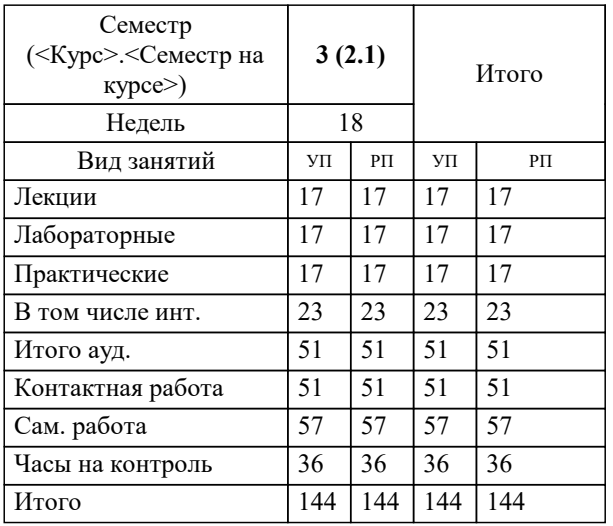

Программу составил(и): *к.т.н., доцент, Бушуев А.Н.*

**Электротехника** Рабочая программа

Разработана в соответствии с ОС ВО:

Федеральный государственный образовательный стандарт высшего образования по направлению подготовки 22.03.02 Металлургия (уровень бакалавриата) (приказ Минобрнауки России от 02.04.2021 г. № № 119о.в.)

Составлена на основании учебного плана:

Направление подготовки 22.03.02 Металлургия , 22.03.02\_23\_Металлургия\_ПрОМД .plx.plx Обработка металлов давлением, утвержденного Ученым советом ФГАОУ ВО НИТУ "МИСиС" в составе соответствующей ОПОП ВО 30.11.2022, протокол № 41

Утверждена в составе ОПОП ВО:

Направление подготовки 22.03.02 Металлургия , Обработка металлов давлением, утвержденной Ученым советом ФГАОУ ВО НИТУ "МИСиС" 30.11.2022, протокол № 41

**Кафедра электроэнергетики и электротехники (Новотроицкий филиал)** Рабочая программа одобрена на заседании

Протокол от 09.06.2021 г., №6

Руководитель подразделения доцент, к.п.н. Мажирина Р.Е.

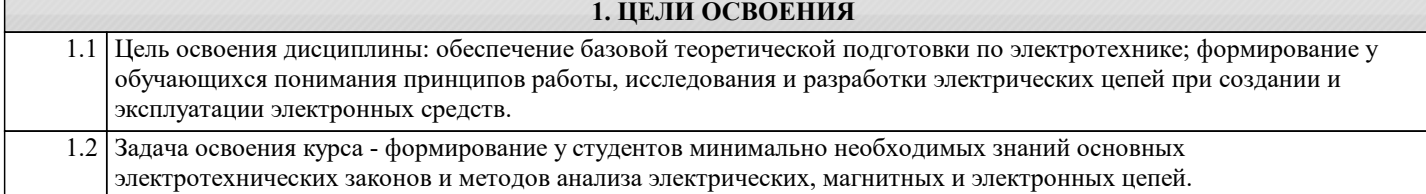

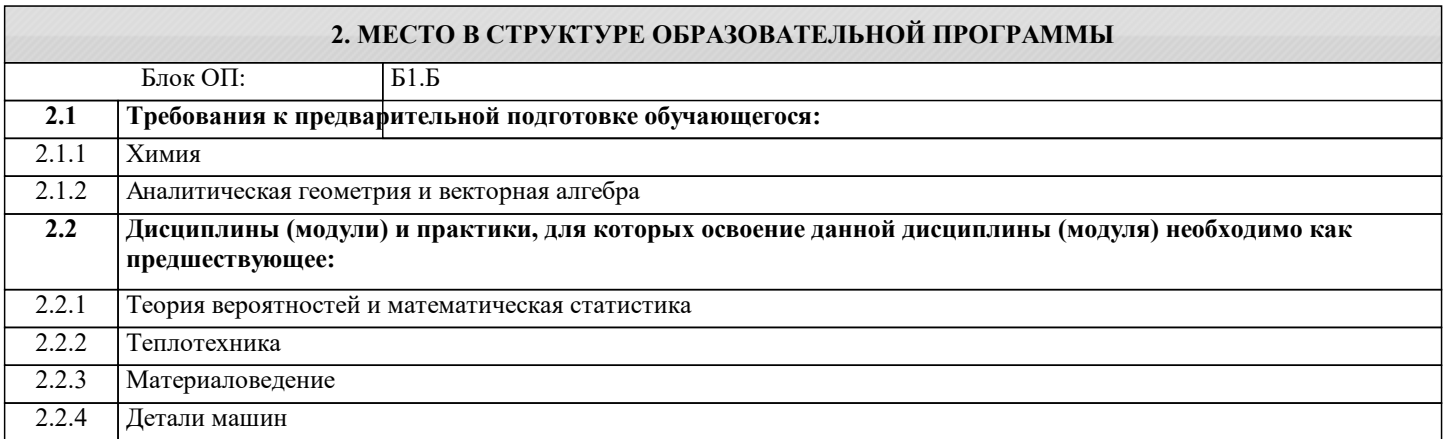

## **3. РЕЗУЛЬТАТЫ ОБУЧЕНИЯ ПО ДИСЦИПЛИНЕ, СООТНЕСЕННЫЕ С ФОРМИРУЕМЫМИ КОМПЕТЕНЦИЯМИ**

**ОПК-1: Способен решать задачи профессиональной деятельности, применяя знания фундаментальных наук, методы моделирования, математического анализа, естественнонаучные и общеинженерные знания**

**Знать:**

ОПК-1-З3 цифровые технологии, применяемые в области электротехнических измерений и управления

ОПК-1-З2 основные характеристики электротехнических устройств, элементную базу электронных устройств.

ОПК-1-З1 принцип действия, конструкции, свойства, области применения и потенциальные возможности электроизмерительных приборов

**Уметь:**

ОПК-1-У2 применять программное обеспечение для математических расчетов электрических схем, устройств и приборов

ОПК-1-У1 выполнять расчеты характеристик электрических цепей, обрабатывать и анализировать полученные результаты с привлечением соответствующего математического аппарата

**Владеть:**

ОПК-1-В2 методами анализа полученных результатов с привлечением соответствующего математического аппарата

ОПК-1-В1 приемами проведения экспериментальных исследований электрических цепей и электротехнических устройств

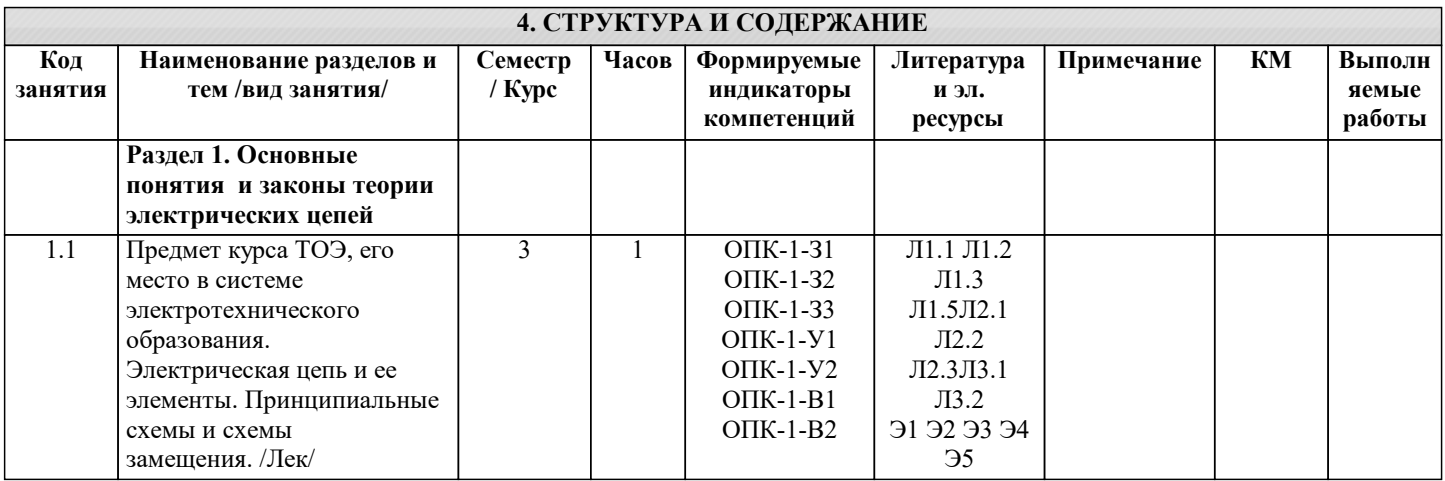

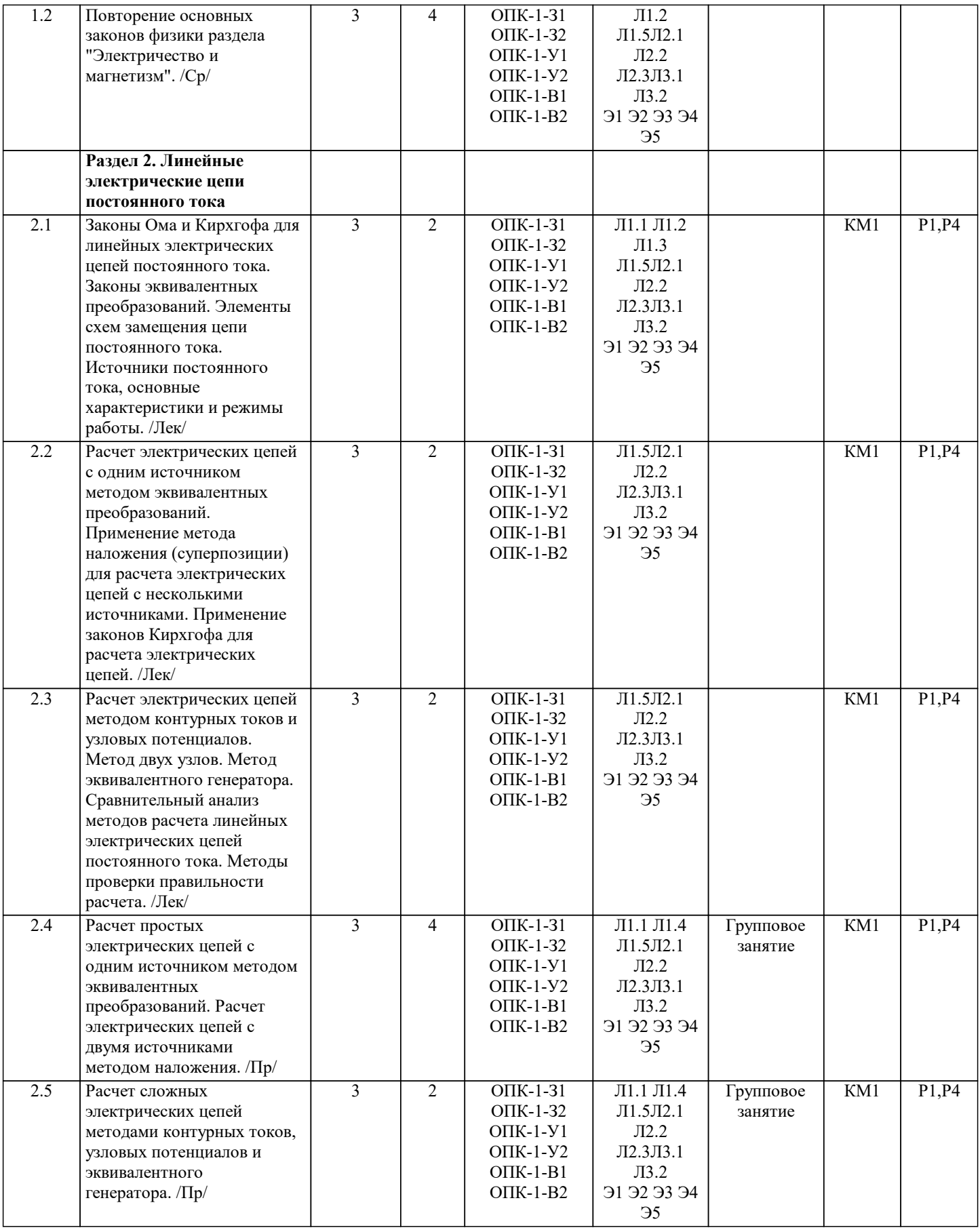

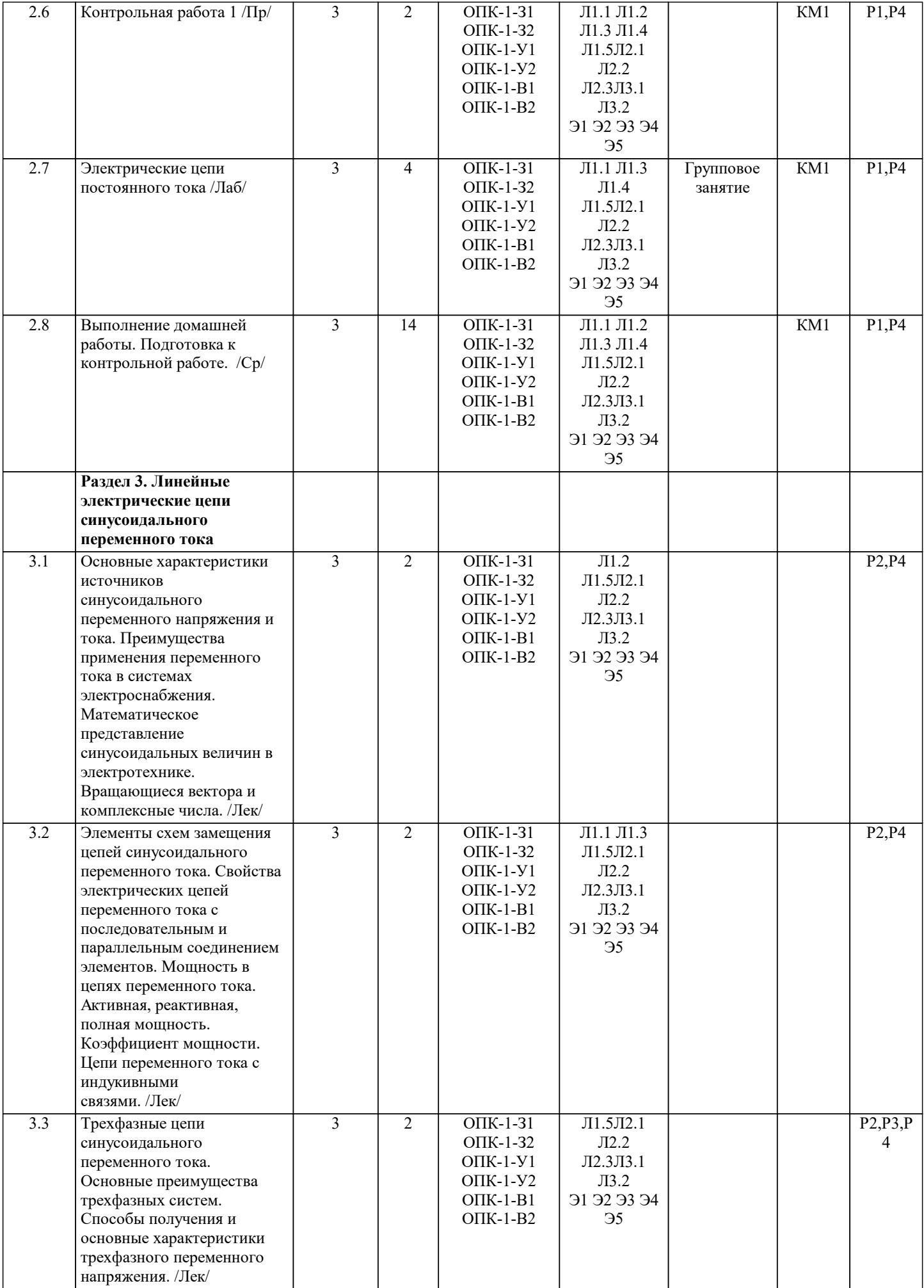

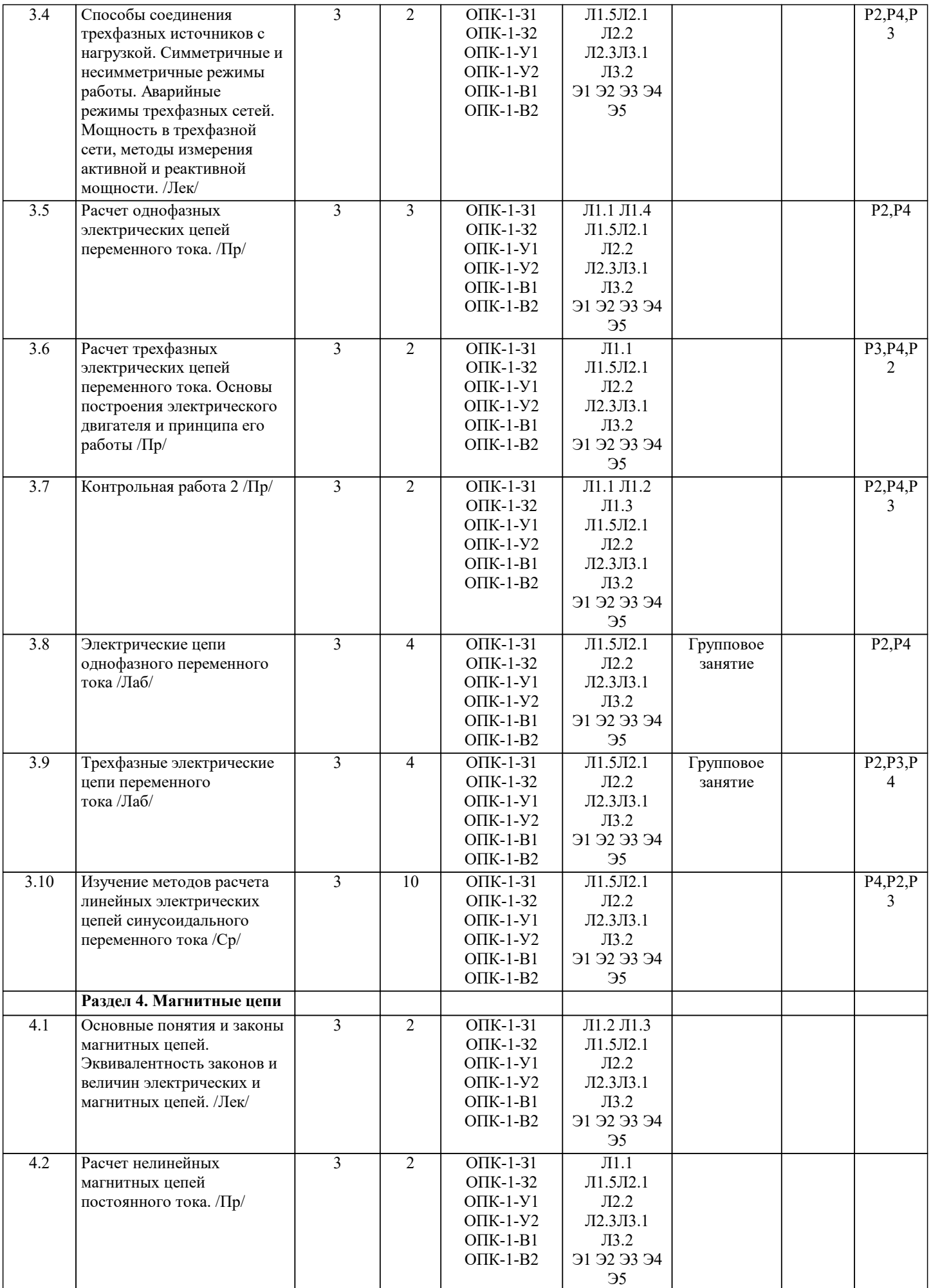

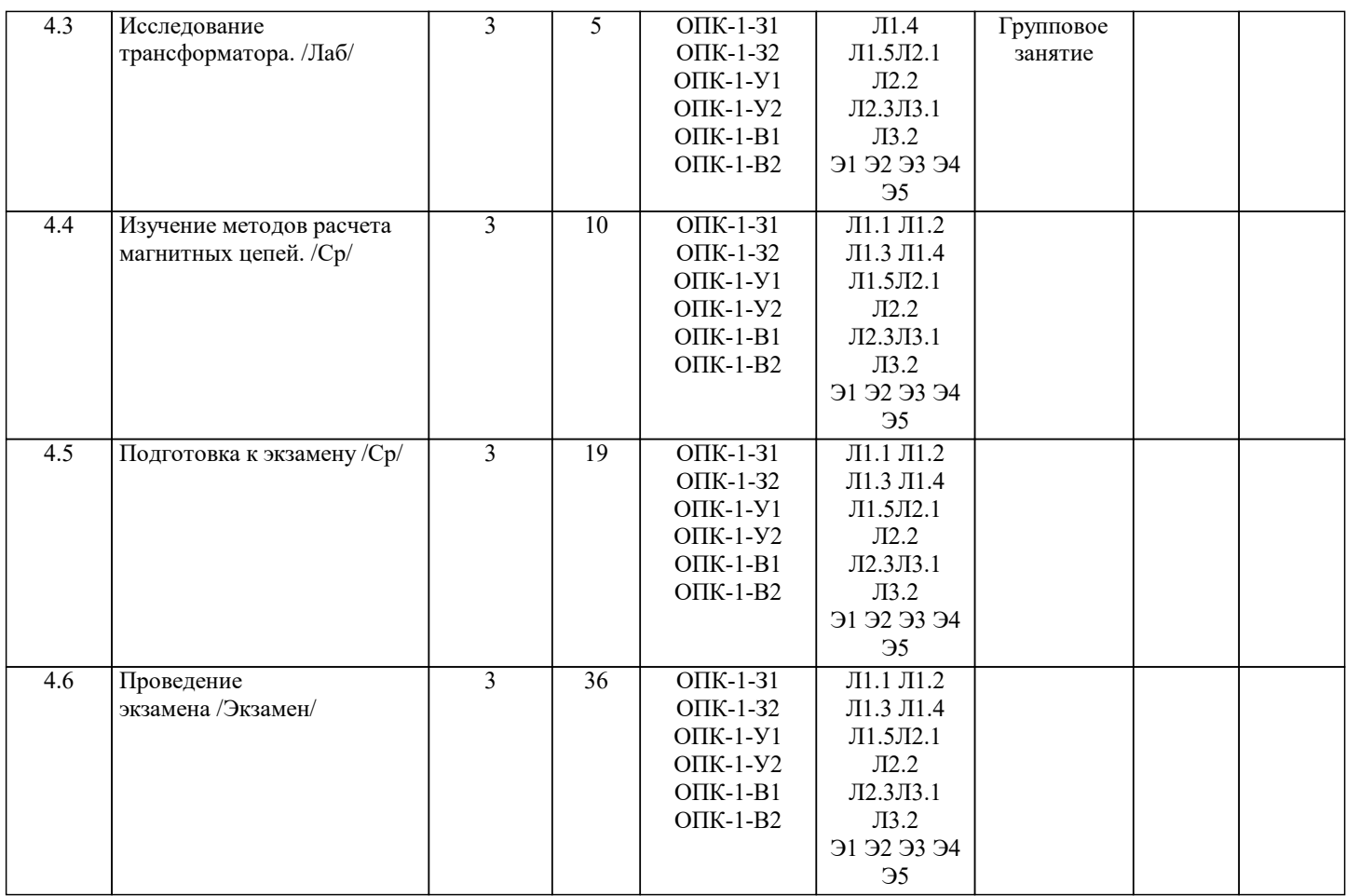

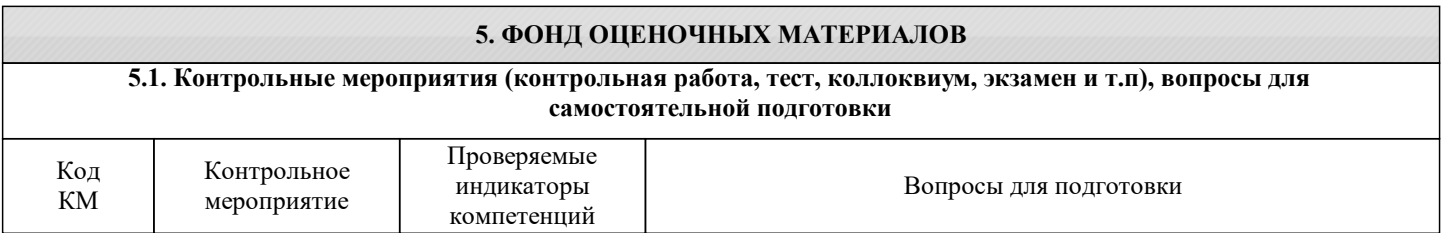

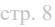

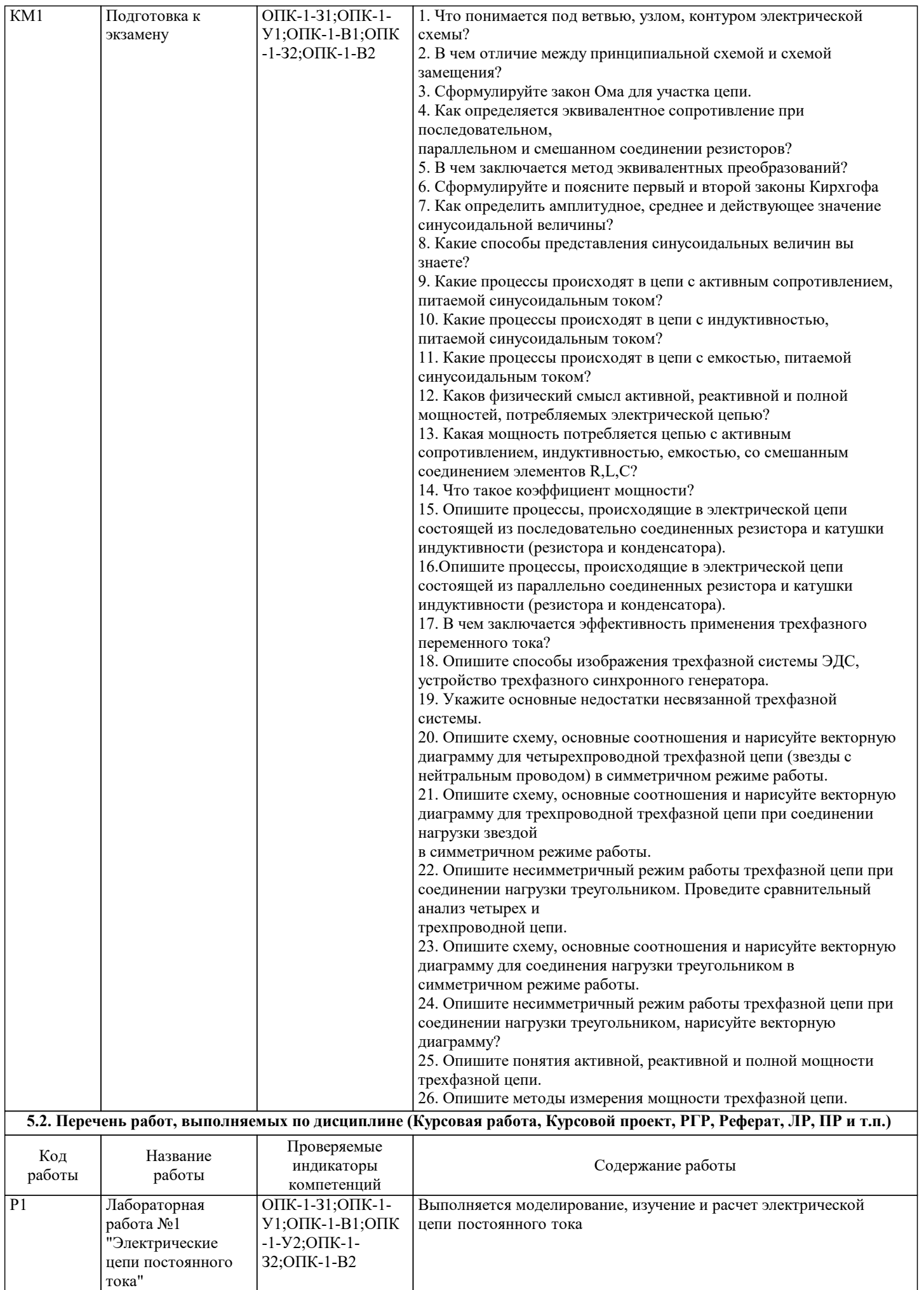

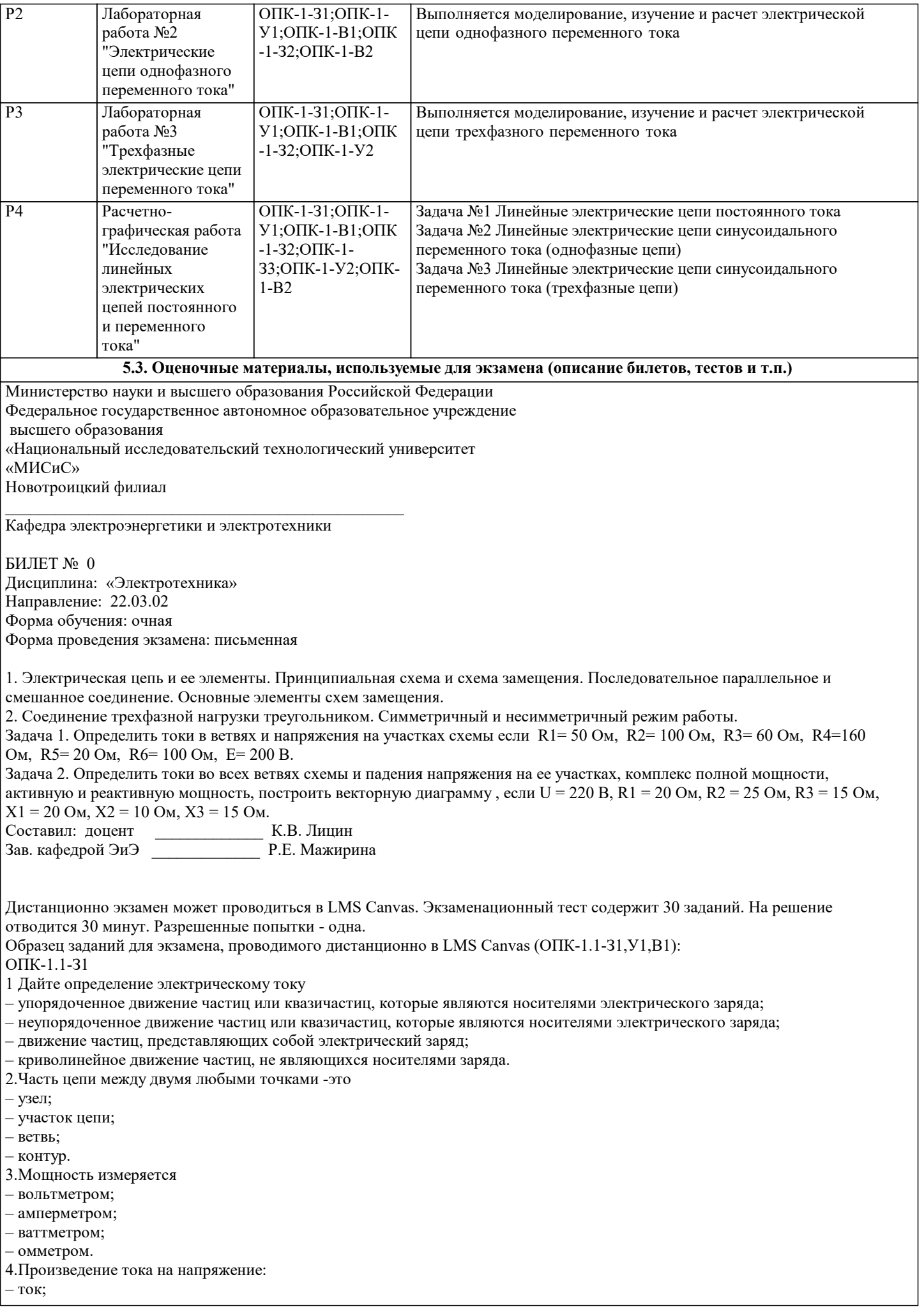

– напряжение; – сопротивление; – мощность.

– вольтметром; – амперметром; – ваттметром; – омметром.

– смешано; – параллельно; – последовательно;

ОПК-1.1-У1

– 4 Ом, 5 Ом; – 5 Ом, 4 Ом; – 7 Ом, 10 Ом; – 9 Ом, 12 Ом.

 $-5 \text{ A}$ – 6 А;  $-10 \text{ A};$ – 12 А.

11. Чему равна сила тока

– U; – I; – P; – R.

– вт; – в; – а; – ом.

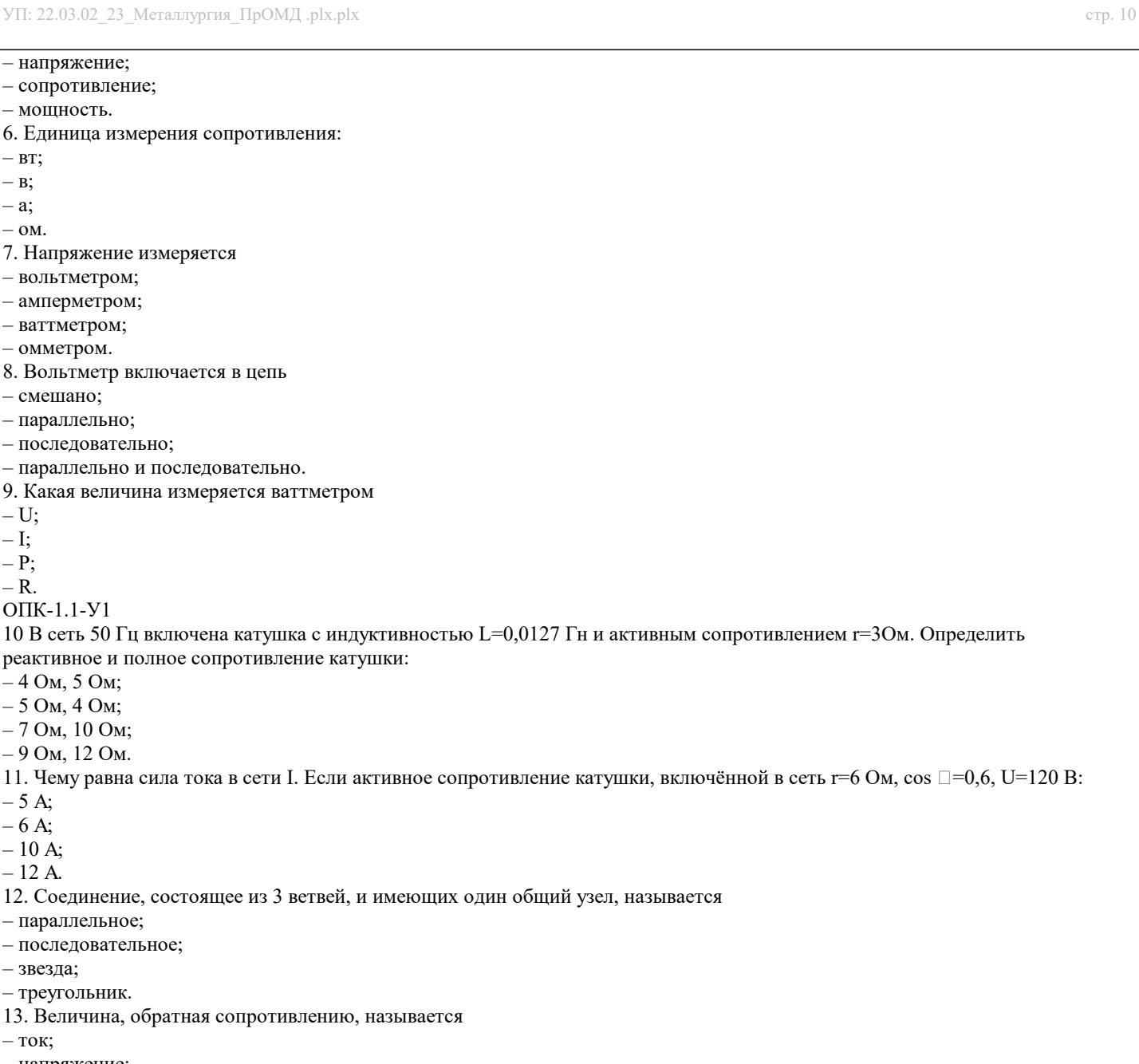

– напряжение;

– звезда; – треугольник.

– ток;

– мощность;

– параллельное; – последовательное;

- проводимость.
- 14. Отношение напряжения к току называется
- работа;
- эдс;
- сопротивление;
- мощность.
- 15. Особенностью параллельного соединения является
- одинаковое сопротивление;
- одинаковая мощность;
- одинаковое напряжение;
- одинаковый ток.
- 16. Определить частоту в сети f, если к генератору присоединён конденсатор ёмкостью С=40 мкФ и реактивным сопротивлением ёмкости X =80 Ом:
- 50 Гц;
- 55 Гц;
- 60 Гц;
- 70 Гц.
- 17. Так обозначается на схеме:
- конденсатор;
- резистор;
- эдс;
- коммутационный аппарат.
- 18. Мощность потребителя рассчитывается по формуле:
- $-$  P=U\*I:

 $-P=E^*I$ :  $- P = I^*R;$  $-$  P=U / I. 19. Сопротивление проводника зависит: – от длины проводника; – от площади поперечного сечения проводника; – от материала проводника; – от длины проводника, от площади поперечного сечения проводника, от материала проводника. ОПК-1.1-В1 20. В сеть 50 Гц включена катушка с индуктивностью L=0,0127 Гн и активным сопротивлением r=3Ом. Определить реактивное и полное сопротивление катушки: – 4 Ом, 5 Ом; – 5 Ом, 4 Ом; – 7 Ом, 10 Ом; – 9 Ом, 12 Ом. 21. Устройство, состоящие из двух проводников, разделённых диэлектриком, называ-ется – резистор; – потребитель; – источник питания; – конденсатор. 22. Ток I при P=1000 Bт и U=100 В равен  $-1000$  A;  $-100$  A;  $-10$  A; – 1 А. 23. Сила тока в электрической цепи прямо пропорциональна ЭДС и обратно пропорциональна полному электрическому сопротивлению цепи – это – закон Ома; – 1й закон Кирхгофа; – 2й закон Кирхгофа; – следствие 1го закона Кирхгофа. 24 В трёхфазной цепи при соединении по схеме «звезда – звезда с нейтральным проводом» ток в нейтральном проводе – может равняться нулю; – всегда равен нулю; – никогда не равен нулю; – равен нулю при несимметричной нагрузке. 25. Если схема электрической цепи содержит 6 источников ЭДС и 8 узлов, то количе-ство частичных токов, которые необходимо определить в одной из ветвей по методу наложения, равно – 8;  $-5$ ; – 6;  $-7.$ 26. Ток проводимости обладает в.. – полупроводниках; – проводниках; – диэлектриках; – воздухе. 27. Точка пересечения внешней характеристики источника с осью напряжения соот-ветствует режиму – холостого хода; – согласованной нагрузки; – короткого замыкания; – номинальной нагрузки. 28. Носители заряда – электроны; – отрицательные ионы; – положительные ионы; – все из перечисленного. 29. Электрический ток в металлах-это – беспорядочное движение заряженных частиц; – движение ионов; – направленное движение свободных электронов; – движение электронов. 30 Сила тока в электрической цепи 2 А при напряжении на его концах 5 В. Найдите сопротивление проводника. – 10 Ом;  $-0.4 \text{ O}_M$ :  $-2.5$  O<sub>M</sub>:

– 4 Ом.

### **5.4. Методика оценки освоения дисциплины (модуля, практики. НИР)**

При оценке результатов выполнения домашней работы используется бинарная система, которая предусматривает следующие результаты и критерии оценивания: Результат оценивания Критерии оценки «зачтено»: Выполнены все задания домашней работы, либо допущены незначительные ошибки при выполнении. «не зачтено»: Студент не выполнил или выполнил неправильно задания домашней работы. Оценка результатов экзамена осуществляется по бальной системе («отлично», «хорошо», «удовлетворительно», «неудовлетворительно»). Экзамен считается пройденным успешно, если при его проведении получена оценка не ниже «удовлетворительно». При поведении экзамена в письменной форме критериями оценки являются «Отлично»: Все вопросы билета изложены полно (в рамках программы курса или лекционного курса) и точно. Способность самостоятельно мыслить, ясно и последовательно излагать содержание ответа, умение обобщать материал, делать выводы. Правильные ответы на дополнительные (проверочные) вопросы в рамках билета. Подробное изложение основных положений ответа в Листе устного опроса. «Хорошо»: Все вопросы или один из них в целом раскрыты, но изложены недостаточно полно (не менее, чем на 80 – 90 %), либо в ответе содержатся неточности (в именах, хронологии, в названии термина при понимании его сути и т.д.). Наличие достаточно подробных записей в Листе устного опроса. «Удовлетворительно»: Изложение каждого вопроса в не менее, чем на 60 %, грубые ошибки в периодизациях, классификациях, трактовке основных понятий и т.д. Незнание одного из вопросов может быть компенсировано другим вопросом (на усмотрение преподавателя) при соответствующей записи в Листе устного опроса. Непоследовательное изложение материала, неумение делать выводы. «Неудовлетворительно»: Отсутствие записей в Листе устного опроса, отказ от ответа, подмена одного вопроса другим, наличие шпаргалки. Изложение вопросов менее, чем на 60 %. Незнание основных понятий и положений темы. Неспособность связно изложить материал.

При поведении экзамена в форме компьютерного тестирования критериями оценки являются:

«Неудовлетворительно»: Получение менее 50 % баллов получение менее 50 % баллов по тесту.

«Отлично»: Получение более 90 % баллов по тесту при выполнении теста за регламентированное время «Хорошо»: Получение от 75 до 90 % баллов по тесту при выполнении теста за регламентированное время «Удовлетворительно»: Получение от 50 до 75 % баллов по тесту при выполнении теста за регламентированное время

# **6. УЧЕБНО-МЕТОДИЧЕСКОЕ И ИНФОРМАЦИОННОЕ ОБЕСПЕЧЕНИЕ**

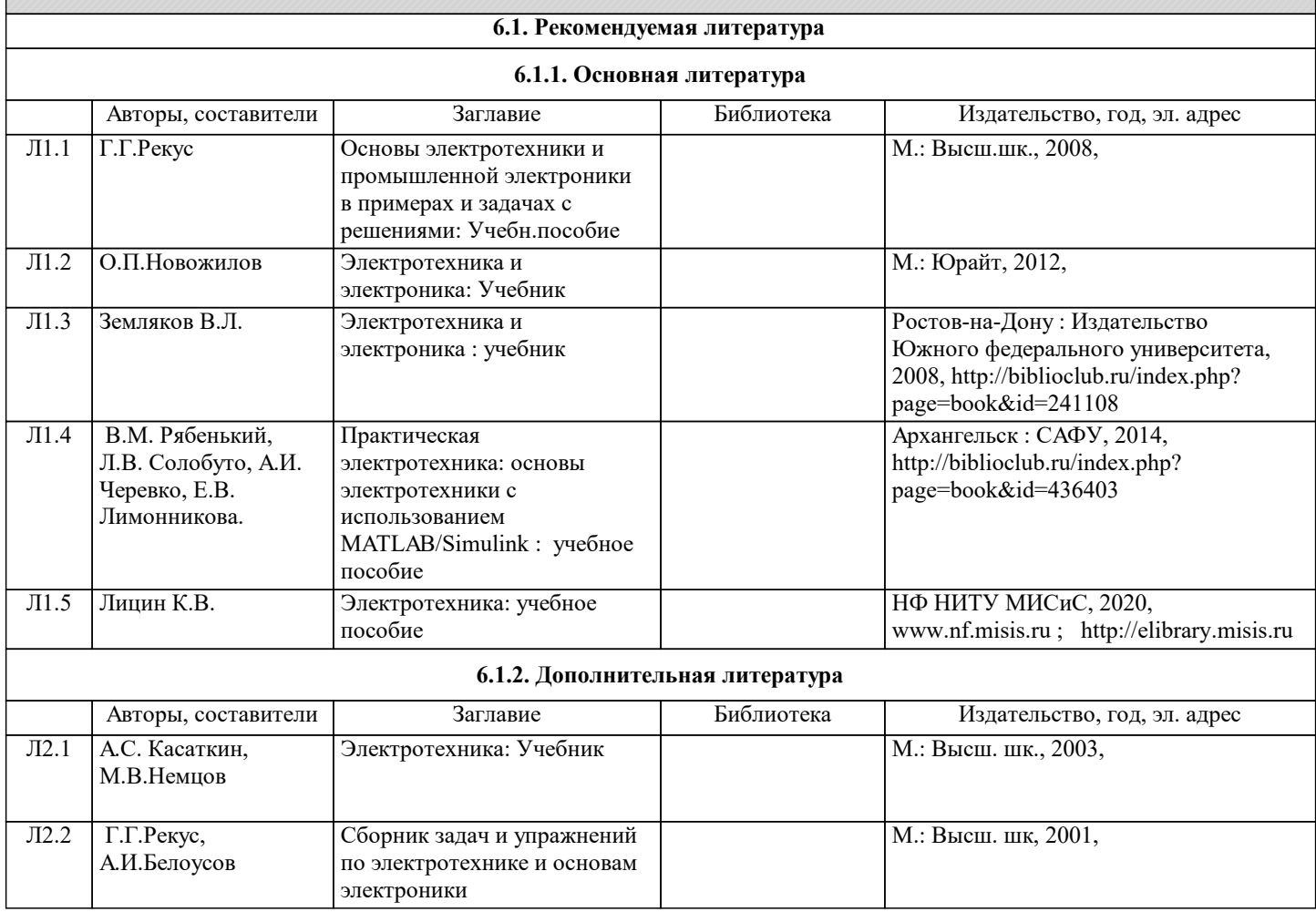

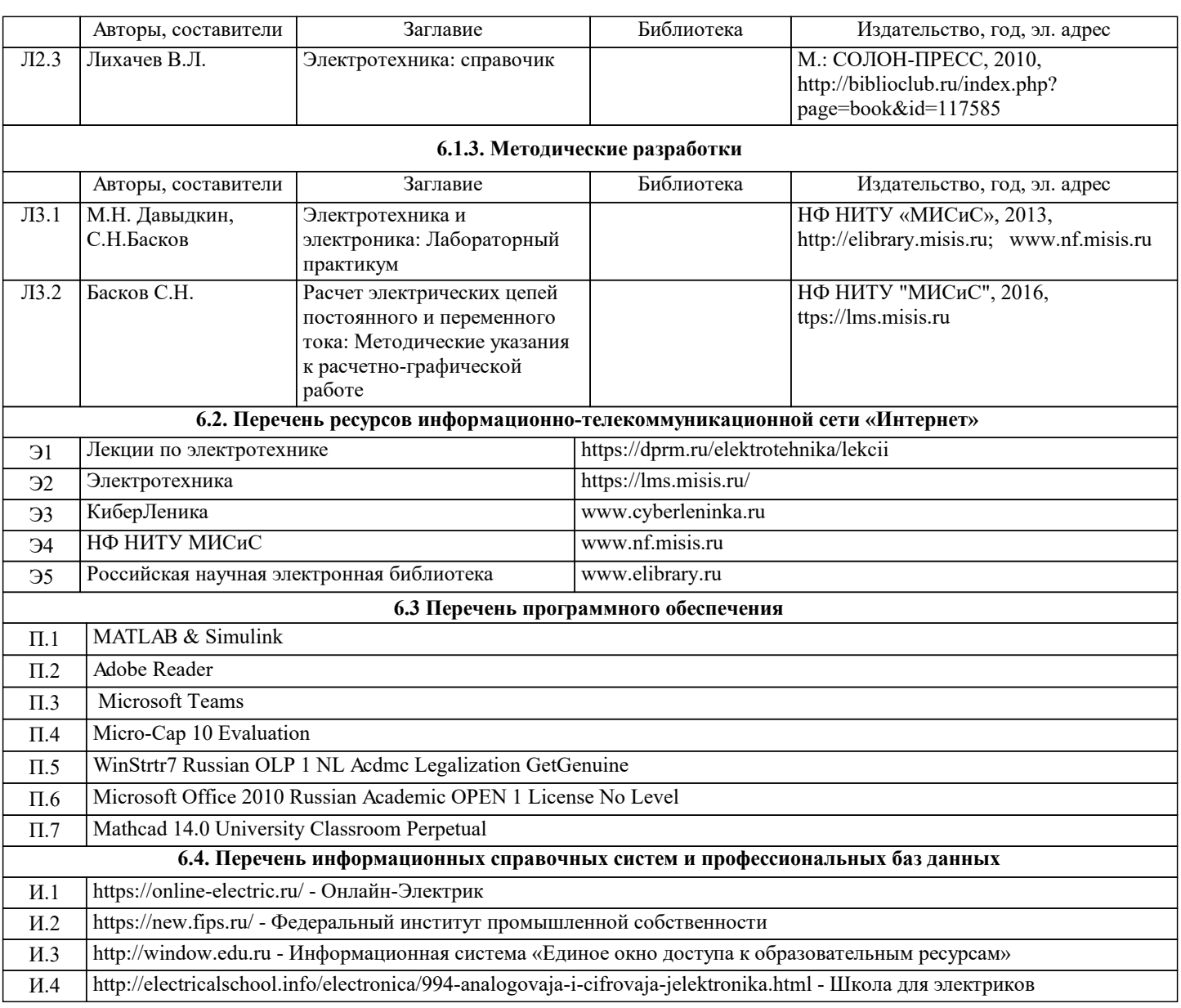

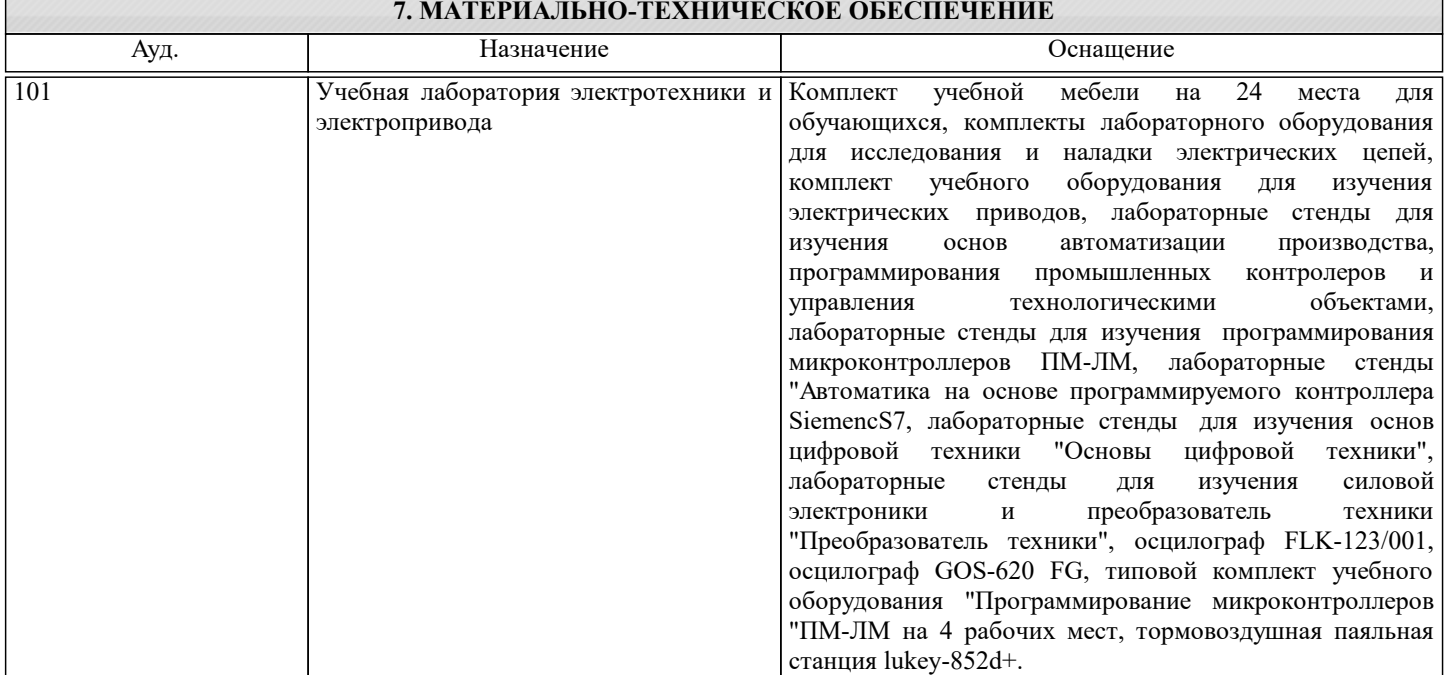

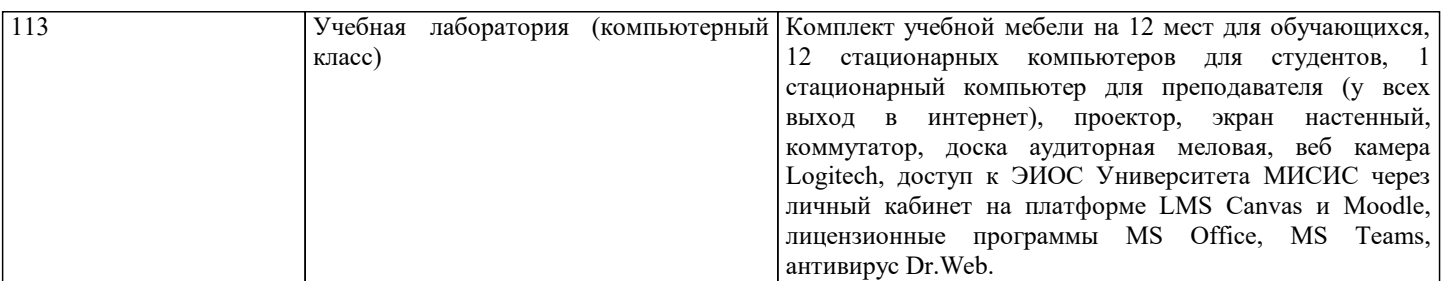

#### **8. МЕТОДИЧЕСКИЕ УКАЗАНИЯ ДЛЯ ОБУЧАЮЩИХСЯ**

В процессе изучения дисциплины выделяют два вида самостоятельной работы: - аудиторная; - внеаудиторная. Аудиторная самостоятельная работа по дисциплине выполняется на учебных занятиях под руководством преподавателя. Внеаудиторная самостоятельная работа - планируемая учебная работа обучающимся, выполняемая во внеаудиторное время по заданию и при методическом руководстве преподавателя, но без его непосредственного участия. Самостоятельная работа, не предусмотренная программой учебной дисциплины, раскрывающей и конкретизирующей ее содержание, осуществляется обучающимся инициативно, с целью реализации собственных учебных и научных интересов. Для более эффективного выполнения самостоятельной работы по дисциплине преподаватель рекомендует источники для работы, характеризует наиболее рациональную методику самостоятельной работы, демонстрирует ранее выполненные обучающимися работы и т. п. Виды заданий для внеаудиторной самостоятельной работы, их содержание и характер могут иметь вариативный и дифференцированный характер, учитывать индивидуальные особенности обучающегося. Самостоятельная работа может осуществляться индивидуально или группами студентов online (работа в электронной информационно-образовательной среде НИТУ «МИСиС» (ЭИОС), частью которой непосредственно предназначенной для осуществления образовательного процесса является Электронный образовательный ресурс LMS Canvas.) и на занятиях в зависимости от цели, объема, конкретной тематики самостоятельной работы, уровня сложности. Возможно проведение синхронной работы со студентами с использованием Microsoft Teams или Zoom. Контроль результатов внеаудиторной самостоятельной работы осуществляется в пределах времени, отведенного на обязательные учебные занятия по дисциплине на практических , лабораторных занятиях.